#### ФИНАНСОВЫЙ **BEPCUTET** ПРАВИТЕЛЬСТВЕ РОССИЙСКОЙ ФЕДЕРАЦИИ

Выполнила:

Студентка группы СОЦ1-1, **Щукина В.А**.

Научный руководитель:

доцент, кандидат философских наук **Дудина О.М.**

### **Модель Леонтьева – модель многоотраслевой экономики.**

• Допустим, что есть **n** отраслей.

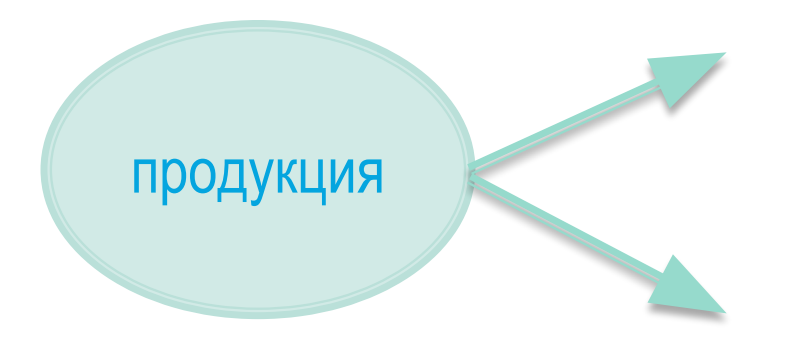

потребление внутри отрасли, другими отраслями

общественное потребление

# **Уравнение баланса**

 $x_i$  — общий объем продукции *i*-й отрасли (**валовой объем**);

*xij* – объем продукции *<sup>i</sup>*-й отрасли, производимой для потребления *<sup>j</sup>*-<sup>й</sup> отраслью (**межотраслевые поставки**);

 $y_i$  – объем продукции *i*-й отрасли, для потребления в непроизводственной сфере **(продукт конечного потребления)**

$$
\mathbf{\mathcal{X}}i = \mathbf{\mathcal{X}}i1 + \mathbf{\mathcal{X}}i2 + \ldots + \mathbf{\mathcal{X}}i n + \mathbf{\mathcal{Y}}i
$$

$$
zde \, i = 1, 2, \, ..., \, n
$$

$$
\begin{cases} x_1 = x_{11} + x_{12} + \dots + x_{1n} + y_1, \\ x_2 = x_{21} + x_{22} + \dots + x_{2n} + y_2, \\ \dots \\ x_n = x_{n1} + x_{n2} + \dots + x_{nn} + y_n \end{cases}
$$

# *Коэффициенты прямых затрат*

*коэффициенты прямых затрат*

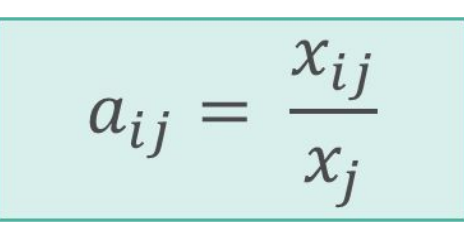

 $a_{ij}$  — $A = (a_{ij})$ — матрица прямых затрат

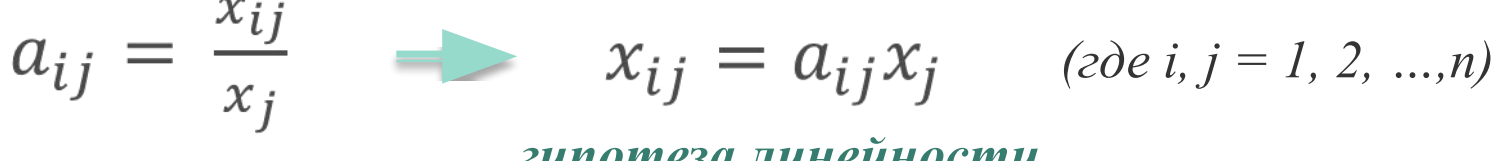

*гипотеза линейности*

$$
\begin{cases} x_1 = a_{11}x_1 + a_{12}x_2 + \dots + a_{1n}x_n + y_1, \\ x_2 = a_{21}x_1 + a_{22}x_2 + \dots + a_{2n}x_n + y_2, \\ \dots \\ x_n = a_{n1}x_1 + a_{n2}x_2 + \dots + a_{nn}x_n + y_n \end{cases}
$$

#### **Критерии продуктивности матрицы А**

#### Существует несколько критериев продуктивности матрицы А:

1. Матрица А продуктивна, если максимум сумм элементов ее столбцов не превосходит единицы, причем хотя бы для одного из столбцов сумма элементов строго меньше единицы.

2. Для того чтобы обеспечить положительный конечный выпуск по всем отраслям необходимо и достаточно, чтобы выполнялось одно из перечисленных ниже условий:

- Определитель матрицы  $(E A)$  не равен нулю, т.е. матрица  $(E A)$ имеет обратную матрицу (E - A)-1 .
- Наибольшее по модулю собственное значение матрицы А, строго меньше единицы.
- Все главные миноры матрицы  $(E A)$  порядка от 1 до n, положительны.

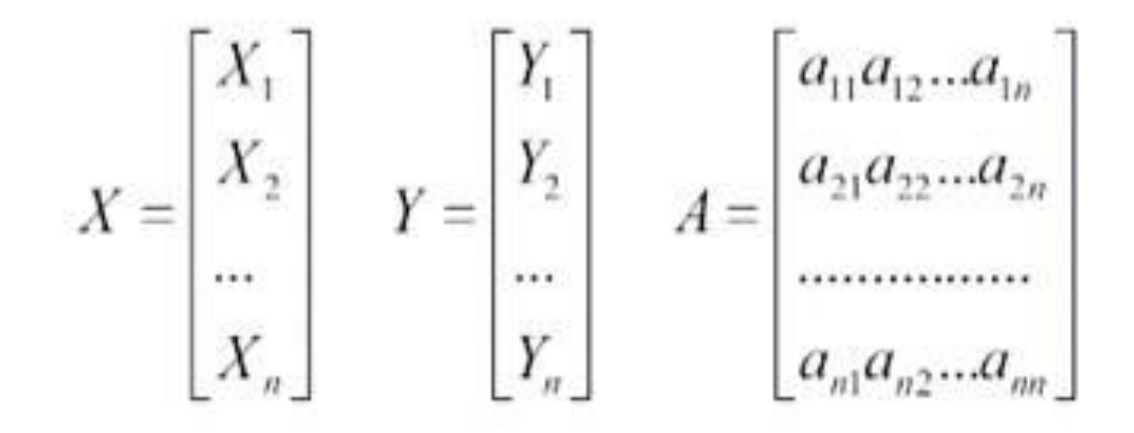

 *X – вектор валового (общего) производства Y – вектор конечного потребления A – матрица прямых затрат*

$$
X = AX + Y \qquad \qquad \text{y} \qquad \text{y} \qquad \text{y
$$

## **Применение**

Необходимо рассчитать объем конечного потребления *(Y)*  по известному объему валового выпуска *(X).* 1.

*Y = (E – A)X*

2. Необходимо рассчитать объем валового выпуска *(X)* по известному объему конечного потребления *(Y).*

$$
X = (E - A) \quad Y
$$

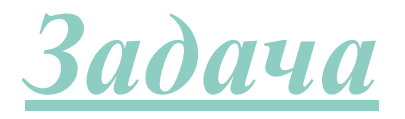

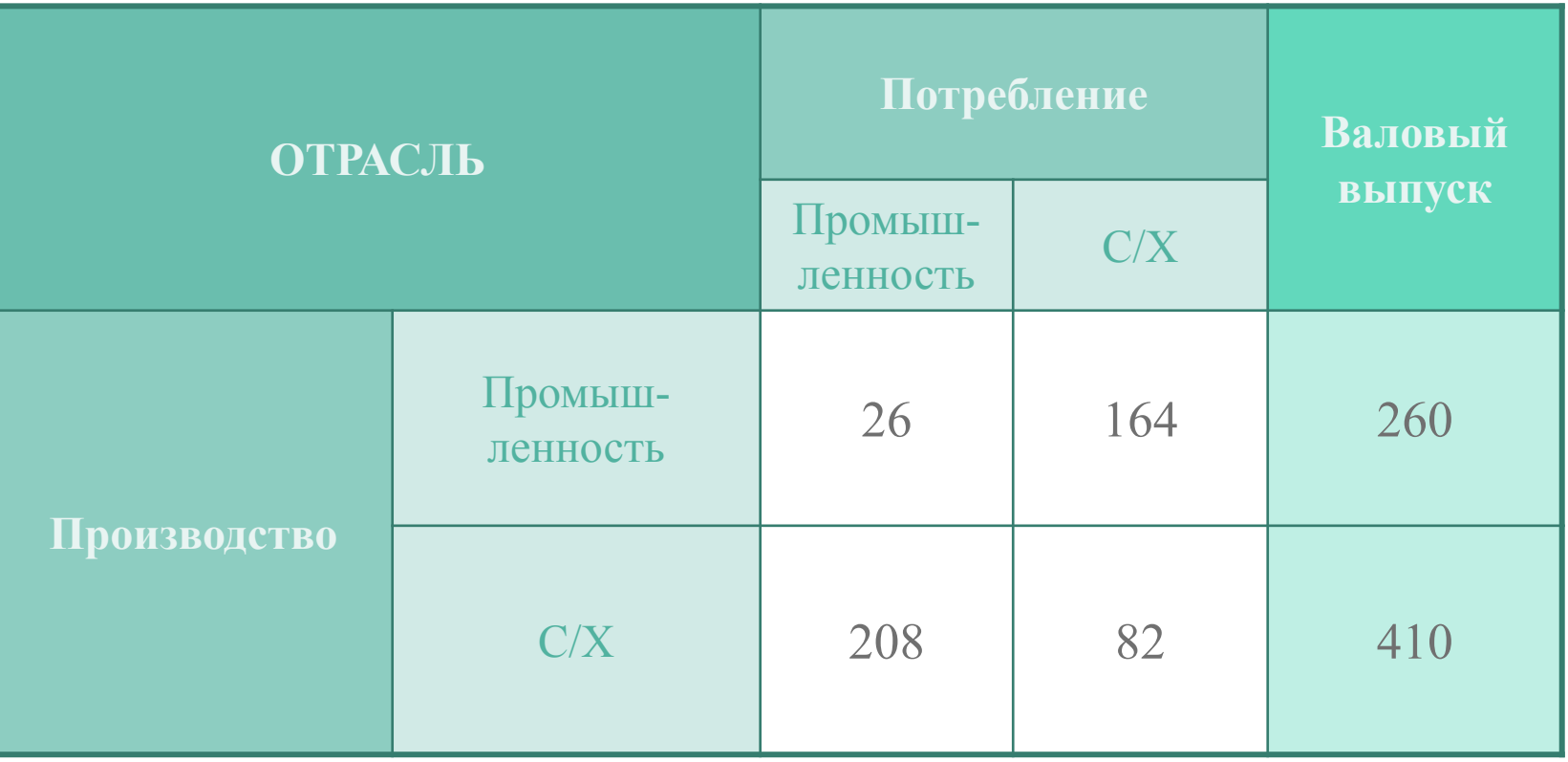

# **Что нужно найти:**

- 1) определить прямые затраты,
- 2) определить объем конечной продукции,
- 3) определить матрицу полных затрат,
- 4) определить объем чистой продукции,
- 5) составить межотраслевой баланс .

# Находим коэффициенты прямых затрат

Для нахождения матрицы прямых затрат воспользуемся гипотезой  $\bullet$ линейности,  $x_{ij} = a_{ij} x_j$  тогда

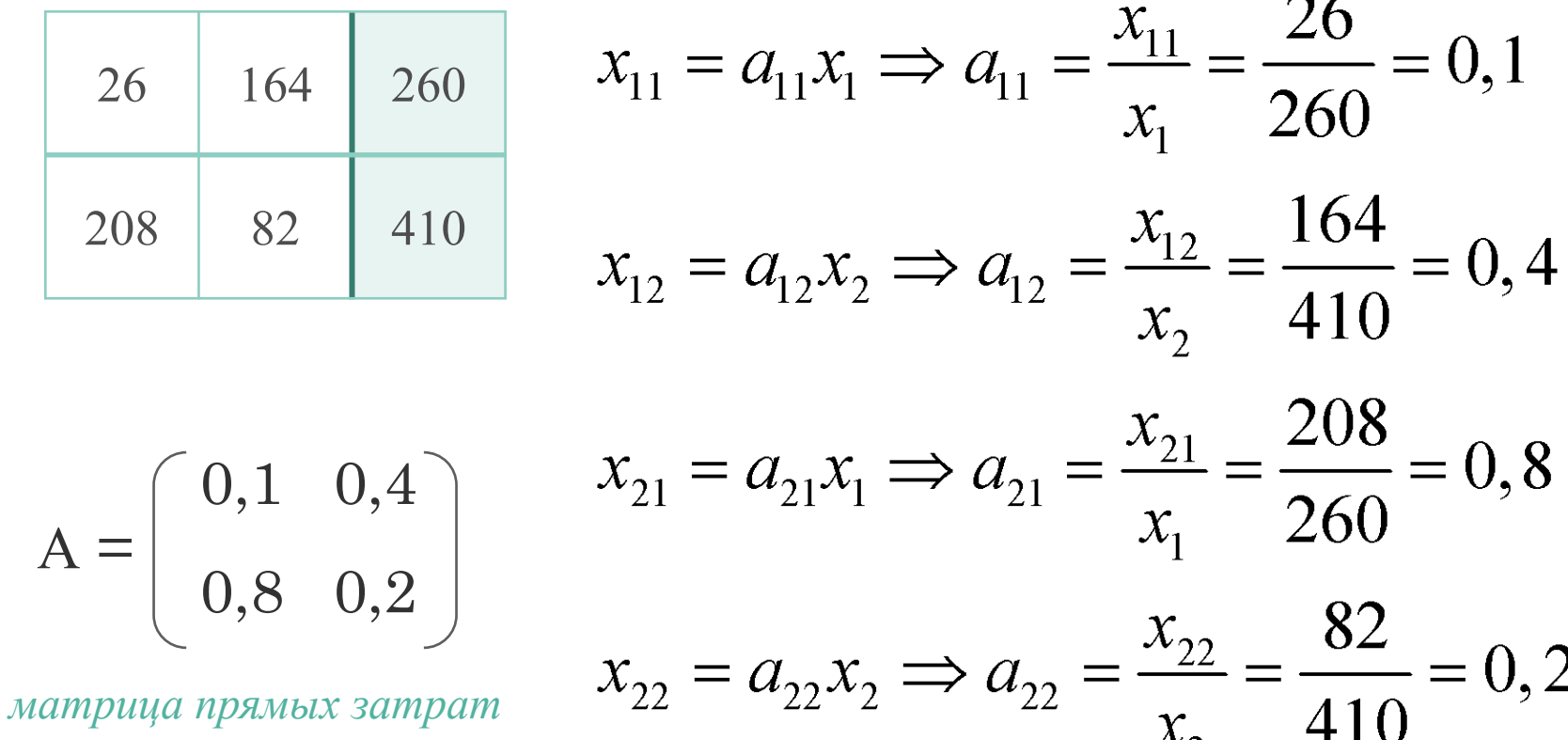

#### Объем конечного потребления

• Чтобы рассчитать объем конечного потребления по известному объему валового выпуска необходимо вычислить:

$$
X = \begin{pmatrix} 260 \\ 410 \end{pmatrix}
$$
  
\n
$$
Y = (E - A) X
$$
  
\n
$$
Y = \begin{pmatrix} 260 \\ 410 \end{pmatrix} - \begin{pmatrix} 0,1 & 0,4 \\ 0,8 & 0,2 \end{pmatrix} \begin{pmatrix} 260 \\ 410 \end{pmatrix} = \begin{pmatrix} 260 \\ 410 \end{pmatrix} - \begin{pmatrix} 190 \\ 290 \end{pmatrix} = \begin{pmatrix} 70 \\ 120 \end{pmatrix}
$$
  
\n
$$
E = \begin{pmatrix} 1 & 0 \\ 0 & 1 \end{pmatrix}
$$
  
\n
$$
Y = \begin{pmatrix} 70 \\ 120 \end{pmatrix}
$$

#### Матрица полных затрат

По определению матрица полных затрат:  $(E - A)^{-1}$ 

$$
S = \begin{pmatrix} 1 & 0 \\ 0 & 1 \end{pmatrix} - \begin{pmatrix} 0, 1 & 0, 4 \\ 0, 8 & 0, 2 \end{pmatrix} = \begin{pmatrix} 0, 9 & -0, 4 \\ -0, 8 & 0, 8 \end{pmatrix}
$$
  
\n
$$
\Delta S = 0, 4
$$
  
\n
$$
S^{-} = \begin{pmatrix} 0, 8 & 0, 8 \\ 0, 4 & 0, 9 \end{pmatrix}
$$
  
\n
$$
S^{-1} = \frac{1}{\Delta S} \qquad * S^{-T} = \begin{pmatrix} 2 & 1 \\ 2 & 2, 25 \end{pmatrix}
$$

# **Чистая прибыль**

• Чистая прибыль производства находится как разность между объемами валовой продукции и суммами элементов соответствующих столбцов.

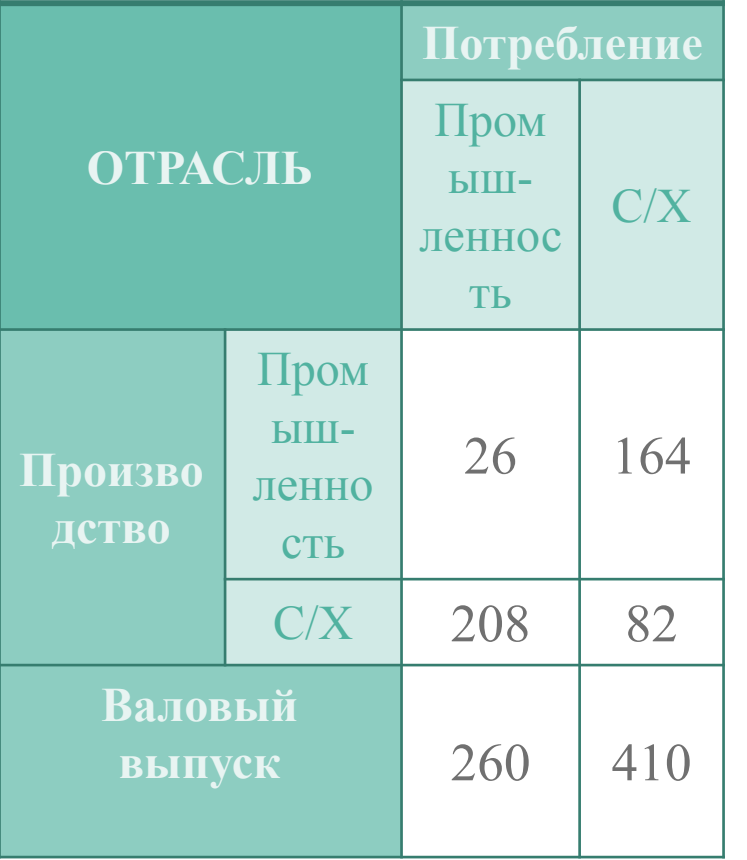

$$
HII_1 = XI - (x_{11} + x_{21})
$$

$$
4\Pi1 = 260 - (26 + 208) = 26
$$

$$
YII2 = X2 - (x_{12} + x_{22})
$$

 $4\text{H}2 = 410 - (164 + 82) = 164$ 

# **Итоги**

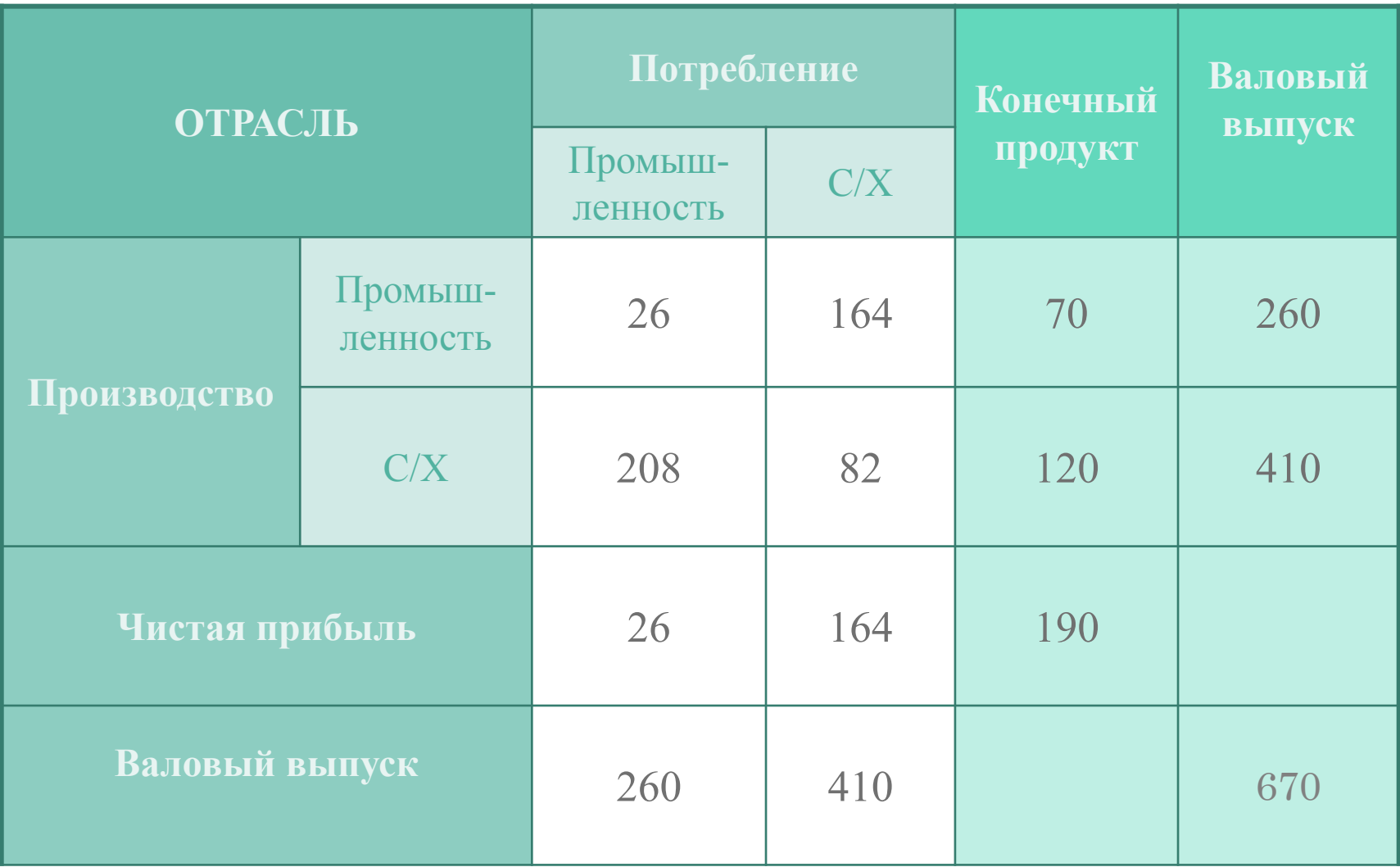

### **Спасибо за внимание**